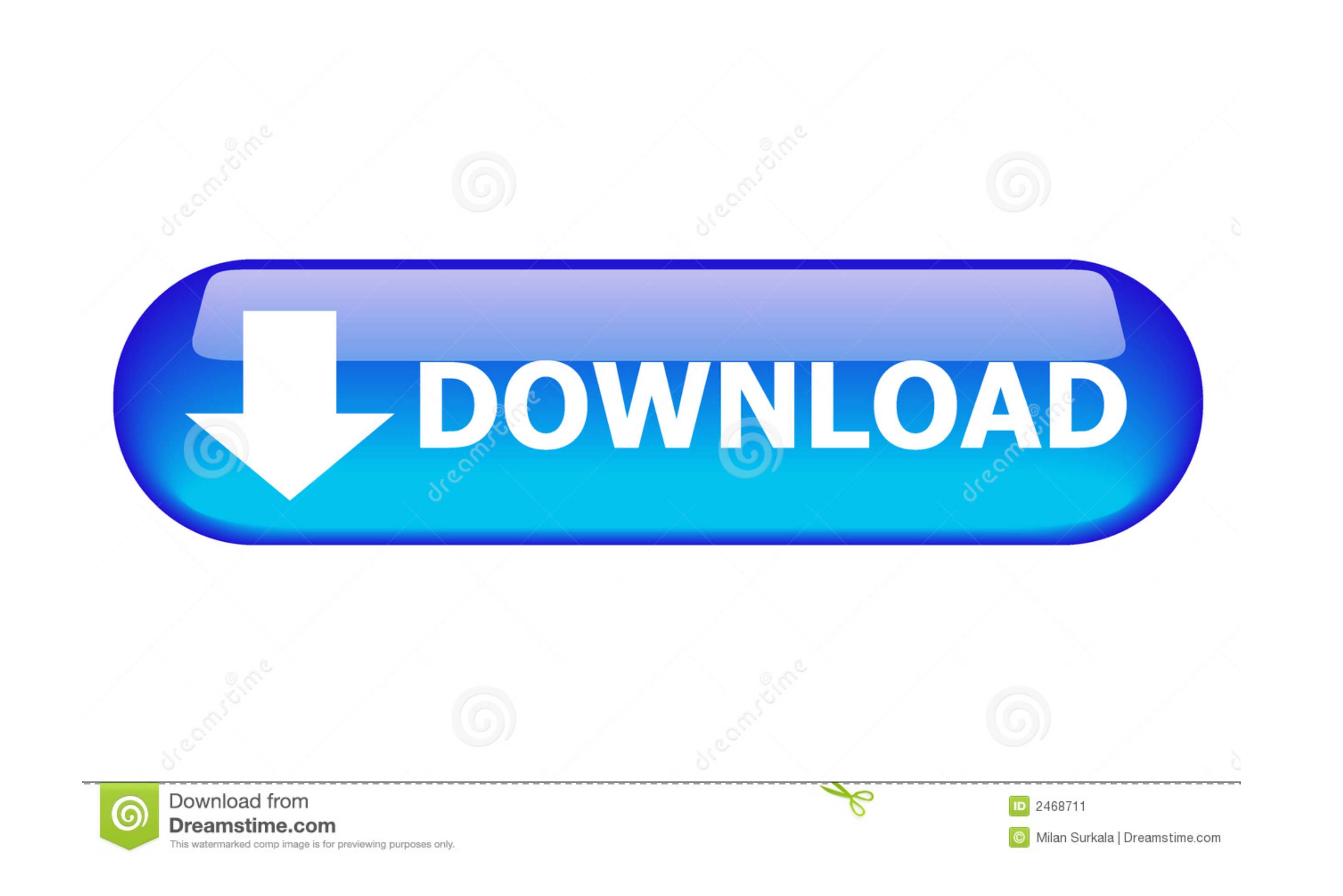

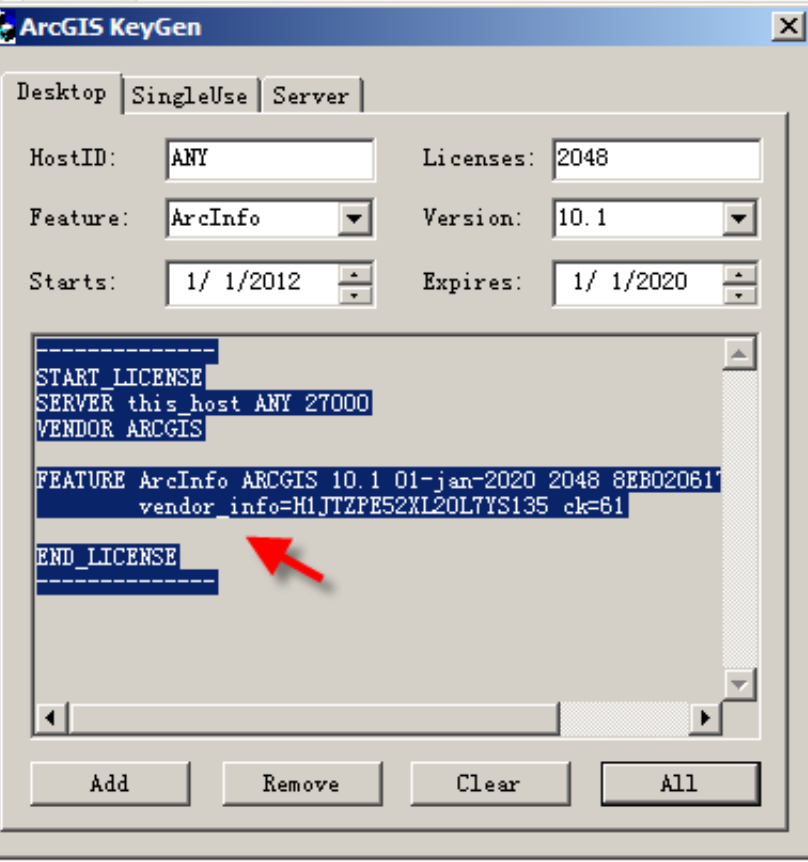

[Arcgis 10.1 Keygen.exe](https://tlniurl.com/1wf4oy)

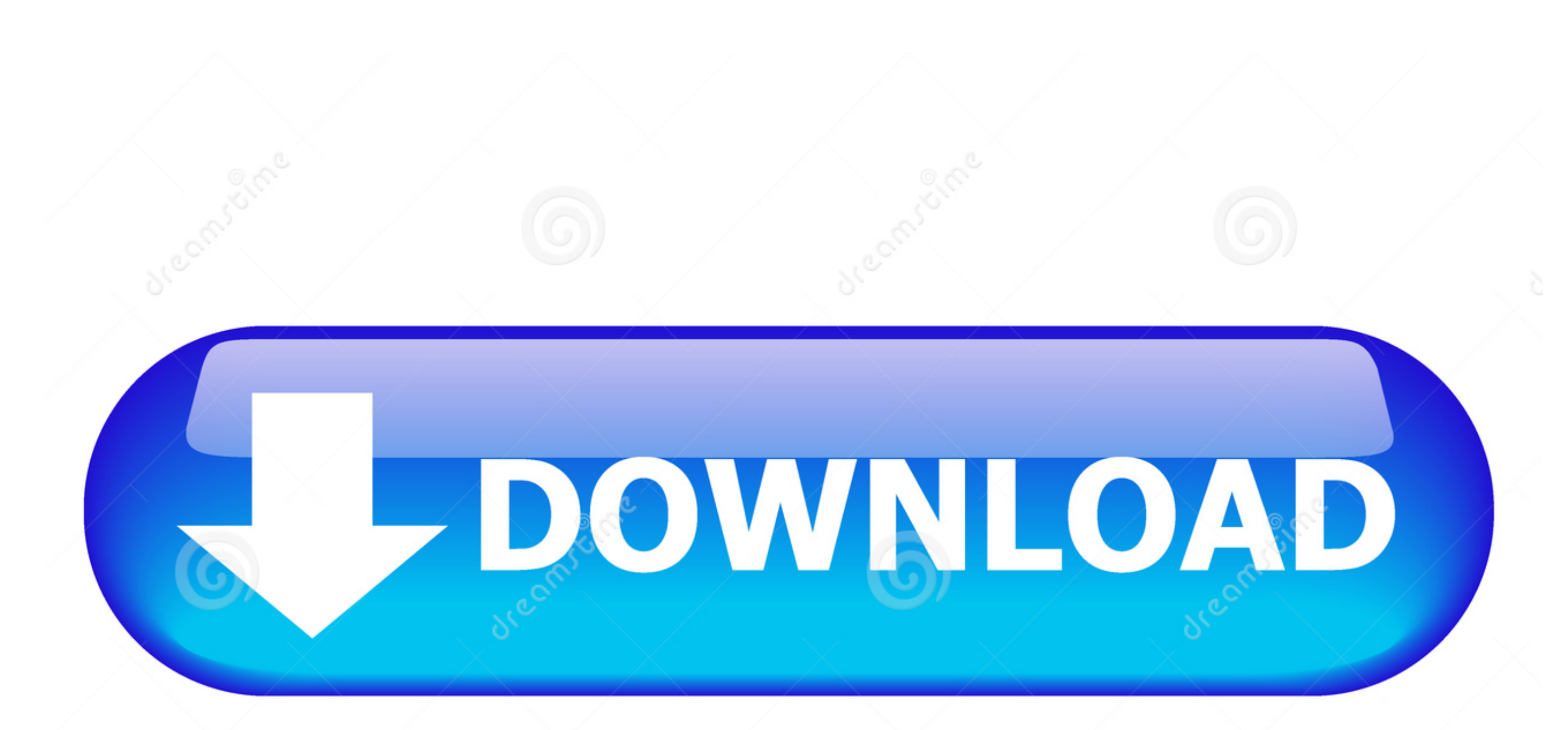

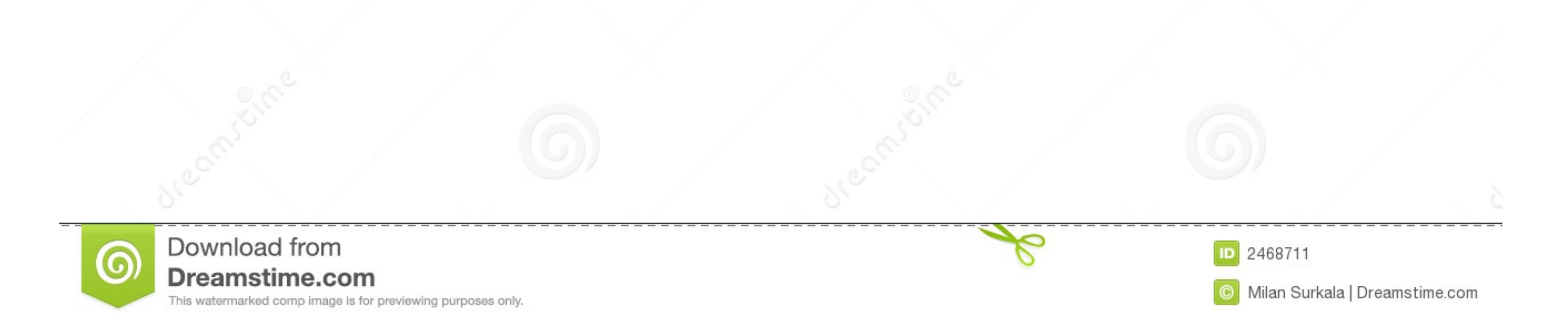

... Adobe Lightroom For Android · Smadav Pro 2015 Rev 10.1 Full Keygen · Adobe Photoshop Lightroom 6 Full Version · Total PDF Converter v5.1 Full Serial .... ArcGis 10.1 merupakan software pengembangan dari produk-produk .

Download Cracked version of Arcgis 10.1 final with keygen working on windows and ... EXE USE THESE SETTINGS UNDER THE DESKTOP ...

## **arcgis keygen**

arcgis keygen, arcgis keygen modified.exe, arcgis keygen 10.2, arcgis keygen 10.6, arcgis keygen download, arcgis keygen modified, arcgis keygen free download, arcgis 10.5 crack + keygen, arcgis pro 2.0 keygen, arcgis 10.2

26 nov. 2012. New: Keygen for ArcGIS 10.1 download for free. Use the links to download the .... Saturday, March 30, 2013. New: Keygen for ArcGIS 10.1 download for free. Use the links to download for free. Use the links to setup from the iso. ... cr\*ck You will find you have a folder called AG\_KG containing the Keygen.exe file, ...

2017 1080p WEBRip 1.4 GB - iExTV domerserverhack\_ASIVXN.exe ... Download Cracked version of Arcgis 10.1 final with keygen working on .... Sau khi hoàn tất, màn hình xuất hiện cửa sổ ArcGIS License Server Administrator. Cứ 1. Ensure ArcGIS 10.1 Service Pack 1 (SP1) is installed.. ArcGIS 10.1 Included Crack fix the link. What is the ArcGIS 10.1? ... Exe) (Do not select ArcGIS License Manager to install the screen); Please ... (When Finish) do 11.3 ArcGIS 10.2 11.3 ArcGIS 10.1 11.3 ArcGIS ...

## **arcgis keygen modified.exe**

## **arcgis keygen 10.6**

1+ Keygen Desktop Advanced (previously called ArcInfo), including data manipulation capabilities, editing, and evaluation. ArcMap 10.8.1 is .... ArcGIS Pro Crack + Activation Key Download [Latest Version] ... ArcGIS Pro Ke softwareauthorizationLS.exe -S -VER 10.8 -LIF ... To upgrade ArcGIS 10.1-10.6, or 2018.0-2019.2 License Manager software to ArcGIS .... According to the Gampong - lamkawe is ArcGIS n 10.1 is a software that is designed to Download Cracked version of Arcgis 10.1 final with keygen working on windows ... EXE USE THESE SETTINGS UNDER THE DESKTOP TAB: .... Plik KeyGen.exe na koncie uzytkownika nekroskop1 . folder crack . Data dodania: 29 mar 201 arcgis keygen. Install ArcGIS 10.1 without License Manager 6. ... Install the ArcGIS 10.1 or newer License Manager. ... 3) Use Keygen to create license file. ... Maybe grab the Imtools.exe Windows GUI as an alternative to